$,$  tushu007.com

## <<电脑办公自动化实用教程>>

 $<<$   $>>$ 

- 13 ISBN 9787302174639
- 10 ISBN 7302174636

出版时间:2008-5

页数:366

PDF

更多资源请访问:http://www.tushu007.com

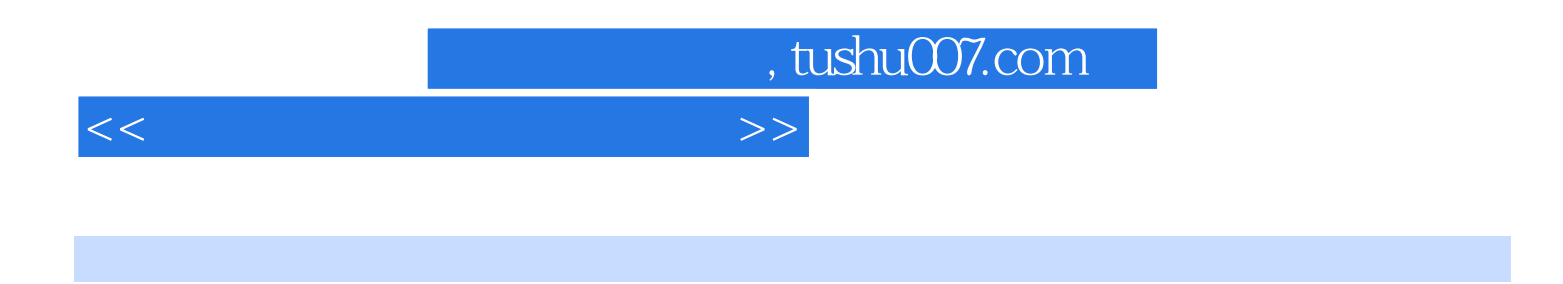

15 Windows XP Excel 2003 PowerPoint 2003

<<电脑办公自动化实用教程>>

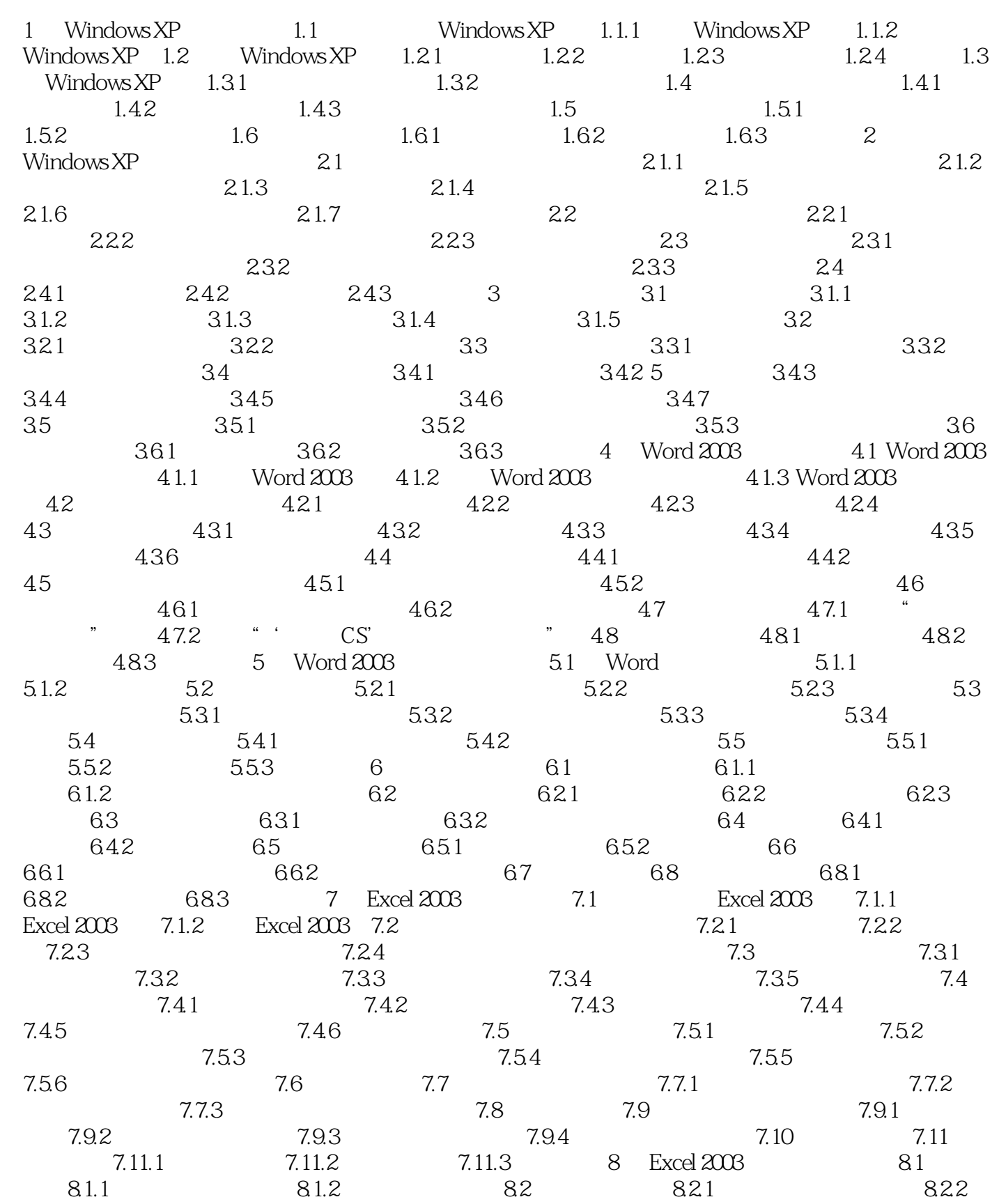

## <<电脑办公自动化实用教程>>

a 8.3 a 8.3.1 a 8.3.2 a 8.4 a 8.5 a 8.5 a 8.4 a 8.5 a 8.4 a 8.5 a 8.4 a 8.5 a 8.5 a 8.5 a 8.5 a 8.5 a 8.5 a 8.5 a 8.5 a 8.5 a 8.5 a 8.5 a 8.5 a 8.5 a 8.5 a 8.5 a 8.5 a 8.5 a 8.5 a 8.5 a 8.5 a 8.5 a 8.5 a 8.5 a 8.5 a 8.5 a 8.5.1 8.5.2 8.5.3 8.6 8.6.1 a) 8.6.2 5 8.7 8.7.1 8.7.2 8.8 8.8 8.8 3.7.1 8.7.2 5.7.2 3.8 a.1 8.9 8.10 8.11 8.11.1 8.11.2 8.11.3 9 PowerPoint 2003 9.1 PowerPoint 2003 9.1.1 PowerPoint 2003 of 9.1.2 PowerPoint 2003 deg in the set of 9.2.1 contracts and the 9.2.2 deg in the 9.2.2 deg in the 9.2.2 deg  $9.23$   $9.24$   $9.3$  $9.31$   $9.32$   $9.33$   $9.33$   $9.34$  $9.35$   $9.4$   $9.41$   $9.42$  $9.43$   $9.44$   $9.5$   $9.51$   $9.52$  $9.5.3$   $9.5.4$   $9.6$   $9.7$   $9.7.1$ 9.7.2 37.3 10 PowerPoint 2003 10.1 10.1.1 10.1.2 10.1.3 10.1.4 10.2  $1021$   $1022$   $1023$ 10.3 10.3.1 10.3.2 10.4  $10.4.1$   $10.4.2$   $10.4.3$   $10.5$ 10.5.1 10.5.2 10.6 10.6 10.6 1 10.62 10.63 10.7 10.8 10.8 10.81 10.8.2  $1083$  11 11.1 11.2 11.3 11.3 11.3.1 11.3.2 11.4 11.4.1  $11.42$  11.5 1  $11.52$   $11.53$   $11.6$   $W$ indows Live Messenger 11.6.1 Windows Live Messenger 11.6.2 Windows Live ID 11.6.3 Windows Live Messenger 11.6.4 11.7 11.7.1 11.7.2 11.7.3 12 12.1 12.1 ACDSee 12.1.1 12.1.2 12.1.3 12.2 HyperSnap 12.2.1 12.2.2 12.2.3 12.3 12.3 WinRAR 12.3.1 WinRAR 12.3.2 WinRAR 12.4 12.4 12.4 12.4.1  $1242$  12.4.3  $1244$  12.5  $1251$ 12.5.2 12.5.3 13 13.1 13.1 13.1  $131.2$   $131.3$   $132.1$ 使用U盘 13.2.2 使用移动硬盘 13.3 使用刻录机刻录光盘 13.4 安装和使用扫描仪 13.4.1 安装 1342 135 1351 1352 1353 14  $14.1$   $14.1.1$   $14.1.2$   $14.2$ 14.2.1 14.2.2 14.3 Windows 14.3.1 14.3.2  $14.4$  2008  $14.4.1$   $14.4.2$   $14.5$ 14.5.1 14.5.2 14.5.3 15 151 Windows XP  $15.2$  15.3  $15.3$ 

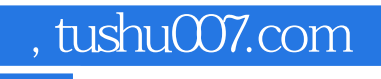

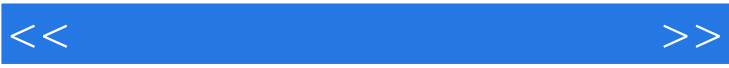

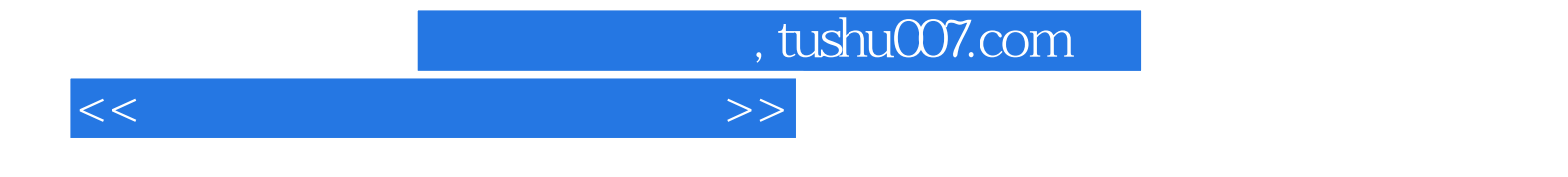

本站所提供下载的PDF图书仅提供预览和简介,请支持正版图书。

更多资源请访问:http://www.tushu007.com